# 應用特殊標識及 **JavaScript** 達成 **HTML** 標籤減量化 之設計

e-mail: tkli@uch.edu.tw

李增奎 古尚弘 医单位 健行科技大學 健行科技大學 健行科技大學 e-mail:

m10313002@uch.edu.tw wkchen@uch.edu.twe-mail:

## 摘要

隨著網路與資訊的快速發展,上網已成為 人們的生活習慣,而其中又以瀏覽網頁為主, 本研究讓網頁撰寫方面簡單易讀與維護更方 便,以及提升網站曝光度且製做高效能的網 站,已成為資訊技術發展的重點之一。本篇說 明應用特殊標識及 JavaScript 達成 HTML 標籤 減量化之設計,需要在區域標籤定義特殊標 識,再透過 JavaScript 模組剖析具有特定 ClassName 的區域標籤,將內容取出在判斷特 殊標識轉換 HTML 標籤格式之後塞回原內 容。本設計可以讓 Google 搜尋引擎仍能有效搜 尋到網頁內容,以增加網站的曝光度,此外 HTML 標籤減量化和減少網路傳輸的流量,讓 用戶在使用上的得到更大的便利。

關鍵詞:特殊標識、JavaScript、ClassName。

## **Abstract**

With the rapid development of the Internet and information, The Internet has become a people's living habits, but which went browsing the web-based, This study allows web writing easier to read and more convenient aspects and maintenance, And enhance website visibility and making high-performance website, It has become one of the key information technology development. This explanation a design for reducing HTML tags by using special labels and JavaScript, Needs in region label definition special marking, Pass through the JavaScript mold train analysis to have the specific ClassName area label, The content take out in judgment special identification conversion HTML tags format plug back to the content. This design allows the google search engine is able to effectively search the

contents of the website has increased the exposure of the Website, Also HTML tag minimization and reducing network traffic transmission, allowing users greater convenience in use.

Keywords: Special signs、JavaScript、 ClassName.

## **1.**前言

一般來說,近幾年來開發客戶端 Web 應用 程式越來越熱門軟體行業,因為他們不需要在 客戶端設備中的任何安裝,他們是獨立的平 台,以及最新的瀏覽器提供了更多的功能和更 好的性能。前端網站有各種設計方式,但以目 前傳統網頁原始碼都包含許多各種不同 HTML 標籤,例如<p>、<ul>標籤等,若一位維護人員 在網站維護期間需要更新或修改網站的內 容,但是內容與 HTML 標籤夾雜在一起,因 此維護可能增加複雜度與維護成本,假設內容 和網頁程式碼分開來撰寫,讓開發者使用起來 簡單易讀,目前有幾種方式處理:第一種,使 用傳統網頁,如果一個網站的內容都存儲於一 個資料庫,並且根據請求來顯示頁面,在這種 情況下,網站所提供的內容基本上是基於模板 形式;第二種,利用 AJAX 技術來實施,透過 伺服器存取 XML 或 JSON 資料回傳資料來顯 示網頁內容[1],這種方式跟第一種方式部份類 同,網站只有提供基本模板形式,但是這兩種 方式都有同樣的缺點,對於這種方式最大問題 Google 搜尋引擎無法有效搜尋到使用者所需 要資料,這樣網站整體內容曝光度會大幅減低 失去網站的意義,此外相同模板的網頁需要更 動在維護上相當麻煩。

本創作應用特殊標識及 JavaScript 達成 HTML 標籤減量化之設計,主要改善先前技術 的部分缺點; 其一,要維持 Google 搜尋引擎仁 能有效搜尋到符合使用者需求的內容,這樣一 來提昇網站的曝光度;其二,此方法可以達到 HTML標籤減量化並且縮短網站製作與維護的 時間,因為替換網頁格式需要區域標籤定義特 定 ClassName 和特殊標識,再透過 JavaScript 模組搜尋具有特定的 ClassName 的區域標籤抽 取原內容,則直接依照特殊標識替換 HTML 格 式之後塞回原內容;其三,如果要修改相同的網 頁格式不需要大費周章每個網頁,只要修改 JavaScript 模組就可以套用每個網頁,進而提供 使用者擁有更好的服務。

## **2.**文獻探討

以下將對針以前以及目前還有在用到的技 術與 JavaScript 技術,以及相關技術做介紹。

### **2.1 HTML**

HTML (Hypertext Mark-up Language)不 僅目前最廣泛使用的網路的標籤語言,但也主 要語言構成和描述的網頁檔案。到目前為止, 被 HTML 元素所標記的網頁內容包括 <img>、 <title>、 <p>、 <div>、 <picture>標籤, 這些元素構成了網站的基本架構。[8]

#### **2.2** 搜索引擎

搜尋引擎工作方式主要可分為三種分別是 全文搜尋引擎(Full Text Search Engine)、垂直 搜尋引擎 (Vertical Search Engine) 和元搜尋引 擎(Meta Search Engine)。[6]本研究主要是利 用全文搜尋引擎特性,全文搜尋引擎是名副其 實的搜尋引擎,具代表性的有 Google、百度。 [9]

## **2.3 JavaScript** 技術(**ECMAScript**)

JavaScript 程式是開發網頁應用最關鍵的 核心技術,JavaScript 通常建構在 HTML 文件 之中,JavaScript 雖然是一種物件導向語言,但 是更精確的說,JavaScript 事實上是一種原型 導向的語言,其中每個物件的 \_prototype 欄位 都可以指向他的原型,然後用來 clone (自體繁 殖) 出新的物件,您可以用 function 型態宣告 一個物件,如此該物件就自動具有建構函數 了,這種做法是非常簡單、奇特、但卻非常靈 活的方法。[3]

JavaScript可以透過DOM API取的網頁中 所有元件 , 這包含 HTML 元 件 (HTML Element) 、視窗物件(Window object)和網頁的 頁面物件(Document object) 。如圖 2.1 就是 DOM 物件是分層結構:

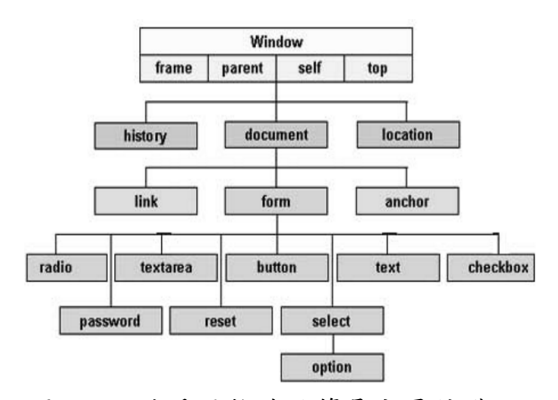

圖 2.1 一些重要物件的簡易分層結構[10]

本 研 究 有 使 用 document 的 getElementsByClassName()的方法[7],故名思 議就是根據 Class 名獲取元素集合, 但是 getElementsByClassName 不兼容較低版本的瀏 覽器,例如,IE8 等。

HTML5.0 的草案提出之後,JavaScript 更 受到高度的重視,由於 HTML5 的強大功能, 讓大家對 JavaScript 的發展充滿了信心,很多 人認為 JavaScript 將會是繼 C 語言之後最重 要的程式語言。[2][5]

## **2.4** 先前技術**-AJAX** 技術

AJAX(Asynchronous JavaScript and XML),是用於提升 Web 伺服器與客戶端之間 的交互性 2.0 時代的重要途徑。[4]傳統網頁使 用方式,使用者填寫表單完成發送請求處理, 當送出表單會向 Web 伺服器傳送一個請求,在 由 Web 伺服器取得使用者所需要的文件內容 或資料庫, Web 伺服器處理完成後回應給瀏覽 器處理程序完成後在顯示給使用者看。這不同 於傳統 Web 處理方式, AJAX 是一種不需要重 新整理網頁,透過 JavaScript 來與伺服器交換 資料、更新網頁內容的技術。[1]如果網站有基 本架構其他分頁是沒有內容,必須透過 AJAX 技術去請求伺服器,然後伺服器存取 XML 或 JSON 資料再將新的資料傳送給瀏覽器處理完 成顯示給使用者看,這樣原本一堆資料配合的 Tag 就會很龐大,此外在電腦因為同時大量的 網頁傳輸,而造成電腦的效能降低。Google 搜 尋引擎可能找不到使用者需要網頁或資料,因 為原本網站只有一些基本架構但是其他分頁 大部分相同的模板,必須仰賴 AJAX 技術去存 取資料,然而會大幅減少網站曝光度。[11]

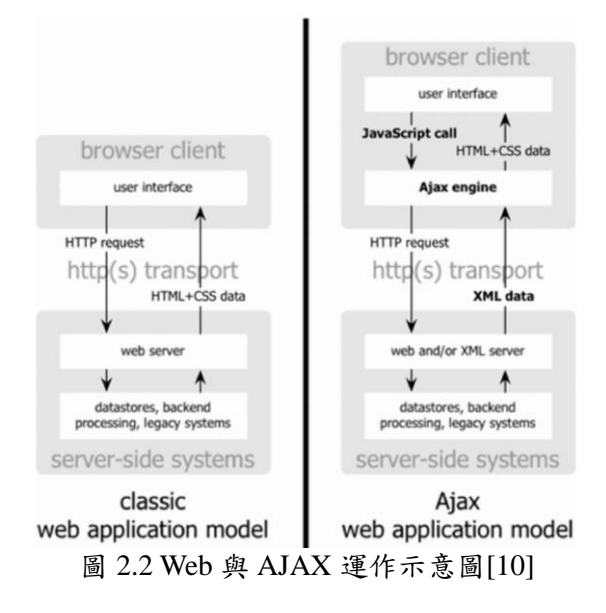

## **3.**設計構想

在本章節中會介紹本研究系統架構,以及 如何建構出減量化 HTML 標籤的網頁,並且透 過 JavaScript 模組的方式如何產生 HTML 標籤 格式。

#### **3.1** 系統架構

為了能方便讓使用者能夠快速開發網頁, 因此我們提出一種新的網頁設計概念,以簡單 的方式就能讓使用者了解如何撰寫網頁以及 後續網頁維護方便性,此外本系統架構目前使 用 Chrome 瀏覽器確定可以正常執行, 但是其 他瀏覽器版本太低版本未必能正常運作,瀏覽 器版本太低不是目前考慮的範圍。

如圖 3.1 是本研究中應用特殊標識轉換 HTML 運作方式之架構圖,使用者在瀏覽器輸 入 URL,瀏覽器會發送命令(command)訊息到 web server,而伺服器端會依照請求的事件回應 給客戶端,此時瀏覽器載入網頁原始碼程序 後,需要重新定義網頁格式必須透過 JavaScript 模組搜尋具有特定區域標籤的 ClassName,此 特定區域標籤資料提取出來,依照區域標籤內 定義不同的特殊標識轉換不同 HTML 標籤格 式之後轉換好的 HTML 標籤會重新注入該區 域標籤,呈現替換完成頁面。

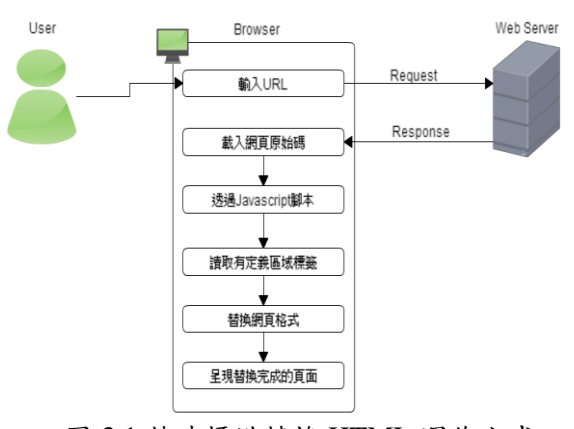

圖 3.1 特殊標識轉換 HTML 運作方式

如圖3.2所示在設計網頁時必須要定義區 域標籤的 class 名稱,每個區域標籤內可以運用 不同特殊標識來替代 HTML 標籤,因為使用者 需要自行定義特殊標識以及搭配 JavaScript 模組替換成有有效 HTML,之後運用特殊標識在 來添加上所需要的內容後,這樣就可以簡化程 式碼達成 HTML 標籤減量化, 除此之外後續 若要維護網頁內容時大大提升效率。

網頁加載後必須重新定義網頁格式以 JavaScript 模組分析網頁原始碼,這部分使利 用 document 的 getElementsByClassName()的方 法,搜尋具有特定義的 ClassName 屬性,然後 JavaScript 模組的程序會依照命名規則有不 一樣處理方式,再把內容依序取出暫存起來, 逐步把每個區域標籤元件作刪除動作,然後重 新依照 ClassName 以及特殊標識轉換出該 HTML DOM 元件注入至網頁中顯示。

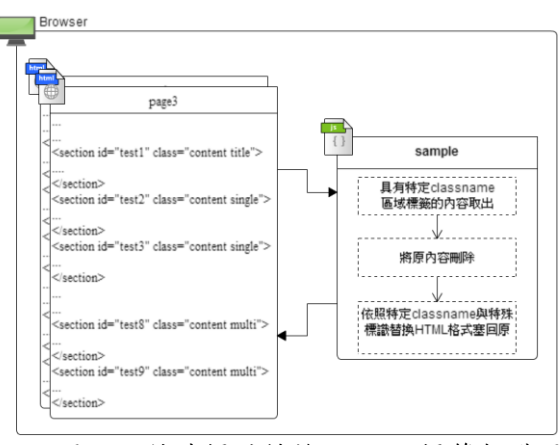

圖 3.2 特殊標識轉換 HTML 標籤架構圖

# **4.**實作

本章節主要說明如何應用特殊標識及 JavaScript 達成 HTML 標籤減量化之設計,希 望藉此方便讓使用者操作流程,並加速日後的 開發速度,進而說明傳統網頁與本設計方式的 差異。

## **4.1 HTML** 實作內容

首先,若需要維護一般網站的某個網頁內 容加上 HTML 標籤就複雜性提高且維護起來 不方便,本實作要讓網頁 HTML 減量化。

第一步先規劃網頁版面與盡量讓架構統 一,簡化撰寫 HTML 標籤。

第二步則是網頁原始碼<body>標籤的區 塊內依照使用者需求自行定義一個或多個區 域標籤,然後必須將每個區域標籤的 class 命名 名稱,若不同的區域標籤出處理方式一樣,保 持具有相同 class 名稱。

第三步在區域標籤內原本是使用 HTML 標籤語法來設定需要的功能,像是列表(Lists) 其中一種<ul>標籤,一般是從開始標籤到結束 標籤之間內容,但是這樣撰寫實在太繁瑣了, 本設計利用取代 HTML 標籤這樣可以達成 HTML 標籤減量化,例如, =====ul 特殊標識 (可自行定義)來取代<ul>標籤之後再加上所需 要的內容,以下圖示就是運用各種特殊標識範 例:

<section id="特色" class="内文 綜給圖文"> **COL** ≕≕ก This is a paragraph.  $= -01$ The features are as follows: 1. Coffee  $2.$  Tea 3. Milk 4. Coke 5. Milk Tea  $=\lim{ \overline{\mathsf{a}} }$ http://www.csie.uch.edu.tw/www/img/planChart  $\langle$ /section> 圖 4.1 特殊標識範例

### **4.2 JavaScript** 實作內容

首先,在網頁載入時透過 window.onload 函式會先執行 JavaScript 模組主要讓原本網 頁內容重新定義網頁版面的樣貌,然後會執行 此程序中的方法如下:

## var targets = document.getElementsByClassName("content"); 圖 4.1 解析具有特定 ClassName

此程序透過文件物件模型(DOM)在網頁的區域 標籤搜尋具有特定 ClassName 再把每個資料先 暫存在 targets 屬性,然後開始處理暫存區域 標籤的內容會先從第 0 個開始刪除網頁該內容 元件,如圖 4.2 以下程式碼:

```
var target = targets[0];var contents = target.innerHTML.trim().split("\n");
varclassList = target.classList;
var targetId = target.id;
body.removeChild(target);
```
#### 圖 4.2 移除元件

接下來轉換過程中會判斷不同特殊標識,並且 要有不同對應方式去作轉換 HTML 標籤,至於 這部分程式碼可以依照自行需求修改不同替 換 HTML 標籤格式,如圖 4.3 以下程式碼:

```
if (contents[i].trim() === "=====p"){
    var part = document.createElement("p");
    1 + 1part.innerHTML = contents[i].trim();
    container.appendChild(part);
    continue;
\overline{\mathbf{r}}
```
圖 4.3 特殊標識轉換 HTML 標籤 之後再把轉換好的 HTML 標籤重新注入到該網 頁中的區域標籤,全部的特殊標識轉換完成後 藉而呈現完整的畫面給使用者看。

#### **5.**結論

本研究中,藉由 HTML5 與 JavaScript 一 些相關功能提出一種網頁設計的概念,並且利 用全文搜尋引擎特性。充分展現使用新的開發 方式目標是為了建構出有效提高網站曝光 度,因為對於經營者來說網站的曝光度等於是 虛擬門面,並且應用特殊標識有效達到 HTML 標籤減量化,簡化撰寫網頁程式碼將會是未來 重要走向之一,除此之外網頁有一部份程式由 瀏覽器端執行,減輕伺服器負擔與減少網路傳 輸的流量。

# 參考文獻

- [1]李增奎、 翁子翔,"以 AJAX 技術實作與分 析靜態化動態網頁",2012 。
- [2]陳偉凱、劉建宏,林承甫,*"* JavaScript 網 頁應用程式資料流測試模型之研究",2014。
- [3]陳鍾誠, 免費電子書:*JavaScript* 程式設 計, <http://ccckmit.wikidot.com/js:main>。
- [4] 維 基 百 科 :AJAX(2015) <http://zh.wikipedia.org/wiki/AJAX>
- [5] 維 基 百 科 :JavaScript(2016) <http://zh.wikipedia.org/zh-tw/JavaScript>
- [6] 維 基 百 科 : 搜 索 引 擎 (2016) [https://zh.wikipedia.org/wiki/%E6%90%9C%](https://zh.wikipedia.org/wiki/%E6%90%9C%E7%B4%A2%E5%BC%95%E6%93%8E) [E7%B4%A2%E5%BC%95%E6%93%8E](https://zh.wikipedia.org/wiki/%E6%90%9C%E7%B4%A2%E5%BC%95%E6%93%8E)

[7]JavaScript Tutorial - W3Schools(2016) ,

<http://www.w3schools.com/js/default.asp>

- [8]Escudeiro, N. F. and Escudeiro, P. M., "Exploring HTML Tags and Metadata to Improve the Expressiveness of Web Search Engine's Queries," **Computer and Electrical Engineering, 2009. ICCEE '09. Second International Conference on**, Vol., No., pp. 569 - 573, 28-30 Dec. 2009.
- [9]HTML Tutorial W3Schools(2016) , <http://www.w3schools.com/html/default.asp>
- [10] JavaScript Document Object Model or DOM, [http://www.tutorialspoint.com/javascript/javas](http://www.tutorialspoint.com/javascript/javascript_html_dom.htm) [cript\\_html\\_dom.htm](http://www.tutorialspoint.com/javascript/javascript_html_dom.htm)
- [11] Zhijie Lin; Jiyi Wu; Qifei Zhang; Hong Zhou;,"Research on Web Applications Using Ajax New Technologies, "**MultiMedia and Information Technology, 2008.MMIT '02. International Conference on**, Vol., No., pp.139-142, 30-31 Dec. 2008